## Data types, arrays, pointer, memory storage classes, function call

Jan Faigl

#### Department of Computer Science

Faculty of Electrical Engineering Czech Technical University in Prague

Lecture 03

B3B36PRG - C Programming Language

#### Overview of the Lecture

- Part 1 Data Types
  - Numeric Types
  - Character Type
  - Logical Type
  - Type Cast
  - Arrays
  - K. N. King: chapters 7, 8, and 11 Pointers
- Part 2 Functions and Memory Classes
  - Functions and Passing Arguments
  - Program I/O
  - Hardware Resources
  - Scope of Variables
  - Memory Classes K. N. King: chapters 9, 10, and 18
- Part 3 Assignment HW 03

B3B36PRG - Lecture 03: Data types, Memory Storage Classes lan Faigl, 2019

lan Faigl, 2019 Numeric Types B3B36PRG - Lecture 03: Data types, Memory Storage Classes

Jan Faigl, 2019 Numeric Types

Numeric Types

### Basic Data Types

- Basic (built-in) types are numeric integer and floating types
- C data type keywords are
  - Integer types: int, long, short, and char Range "modifiers": signed, unsigned
  - Floating types: float, double May also be used as long double
  - Character type: char

Can be also used as the integer type

Logical data type has been introduced in C99

- Data type with empty set of possible values: void
- Logical data type: \_Bool
- Size of the memory representation depends on the system, compiler, etc.
  - The actual size of the data type can be determined by the sizeof
- New data type can be introduced by the typedef keyword

### Basic Numeric Types

- Integer Types int, long, short, char
  - char integer number in the range of single byte or character
  - Size of the allocated memory by numeric variable depends on the computer architecture and/or compiler

Type int usually has 4 bytes even on 64-bits systems

■ The size of the memory representation can be find out by the operator sizeof() with one argument name of the type or variable.

```
int i:
printf("%lu\n", sizeof(int));
printf("ui size: %lu\n", sizeof(i));
```

■ Floating types - float, double

Depends on the implementation, usually according to the IEEE Standard 754 (1985) (or as IEC 60559)

- float 32-bit IEEE 754
- double 64-bit IEEE 754

http://www.tutorialspoint.com/cprogramming/c\_data\_types.htm

5 / 57

B3B36PRG - Lecture 03: Data types, Memory Storage Classes

lec03/types.c

## Signed and Unsigned Integer Types

- In addition to the number of bytes representing integer types, we can further distinguish
  - signed (default) and
  - unsigned data types

A variable of unsigned type cannot represent negative number

B3B36PRG - Lecture 03: Data types, Memory Storage Classes

Example (1 byte):

unsigned char: values from 0 to 255 signed char: values from -128 to 127

```
unsigned char uc = 127;
   char su = 127;
  printf("The value of uc=%i and su=%i\n", uc, su);
5 uc = uc + 2;
6 \text{ su} = \text{su} + 2;
7 printf("The value of uc=%i and su=%i\n", uc, su);
```

Integer Data Types with Defined Size

A particular size of the integer data types can be specified, e.g., by the data types defined in the header file <stdint.h>

IFFF Std 1003 1-2001

uint8 t uint16\_t  $int32_t$ uint32\_t

lec03/inttypes.c

http://pubs.opengroup.org/onlinepubs/009695399/basedefs/stdint.h.html

■ float - Single-precision floating-point

Suitable for local computations with one decimal point

double - Double-precision floating-point

Usually fine for most of the programs

• C does not define the precision, but it is mostly IEEE 754

- = s-1 bit sign (+ or -)
- Mantissa 52 bits  $\approx$  4.5 quadrillions numbers
- 4 503 599 627 370 496

 $x = (-1)^s$  Mantisa  $\cdot 2^{\text{Exponent-Bias}}$ 

Bias allows to store exponent always as positive number It can be further tuned, e.g.,  $Bias = 2^{eb-1}-1$ , where eb is the number

Data Types

Part I

# Integer Data Types

• Size of the integer data types are not defined by the C norm but by the implementation

They can differ by the implementation, especially for 16-bits vs 64-bits computational environments.

- The C norm defines that for the range of the types, it holds that
  - short ≤ int ≤ long
  - unsigned short ≤ unsigned ≤ unsigned long
- The fundamental data type int has usually 4 bytes representation on 32-bit and 64-bit architectures

Notice, on 64-bit architecture, a pointer is 8 bytes long vs int

■ Data type size the minimal and maximal value Min value - May value

| туре         | iviin value    | iviax value   |
|--------------|----------------|---------------|
| short        | -32,768        | 32,767        |
| int          | -2,147,483,648 | 2,147,483,647 |
| unsigned int | 0              | 4,294,967,295 |
|              |                |               |

- C provides three floating types

■ long double - Extended-precision floating-point

ISO/IEC/IEEE 60559:2011

- double 64 bits (8 bytes) with sign, exponent, and mantissa
- Exponent 11 bits, i.e., 2048 numbers
- A rational number x is stored according to

B3B36PRG - Lecture 03: Data types, Memory Storage Classes

lec03/signed\_unsigned\_char.c

B3B36PRG - Lecture 03: Data types, Memory Storage Classes

int8 t int16 t

Type Conversions – Cast Character - char Boolean type - Bool A single character (letter) is of the char type ■ In C99, the logical data type \_Bool has been introduced Type conversion transforms value of some type to the value of different type It represents an integer number (byte) \_Bool logic\_variable; Character encoding (graphics symbols), e.g., ASCII - American Stan- Type conversion can be dard Code for Information Interchange. ■ The value *true* is any value of the type int different from 0 ■ Implicit – automatically, e.g., by the compiler for assignment ■ The value of char can be written as *constant*, e.g., 'a'. ■ In the header file stdbool.h, values of true and false are ■ Explicit – must be prescribed using the cast operator defined together with the type bool Type conversion of the int type to the double type is implicit Using preprocessor g printf("The value is %i or as char '%c'\n", c, c); Value of the int type can be used in the expression, where a value of #define false 0 the double type is expected. The int value is automatically converted #define true 1 clang char.c && ./a.out #define bool \_Bool Exampl The value is 97 or as char 'a' double x; There are defined several control characters for output devices In the former (ANSI) C, an explicit data type for logical values is int i = 1; The so-called escape sequences x = i; // the int value 1 is automatically converted A similar definition as in <stdbool.h> can be used ■ \t - tabular, \n - newline, // to the value 1.0 of the double type #define FALSE 0 ■ \a - beep, \b - backspace, \r - carriage return, #define TRUE 1 Implicit type conversion is safe ■ \f – form feed, \v – vertical space B3B36PRG - Lecture 03: Data types, Memory Storage Classes lan Faigl, 2019 B3B36PRG - Lecture 03: Data types, Memory Storage Classes lan Faigl, 2019 B3B36PRG - Lecture 03: Data types, Memory Storage Classes Explicit Type Conversion Type Cast of Numeric Types Array ■ The basic data types are mutually incompatible, but their values A data structure to store several data values of the same type ■ Tranformation of values of the double type to the int type has to Values are stored in a continues block of memory can be transformed by type cast be explicitely prescribed by the cast operator Each element has identical size, and thus its relative address from ■ The franctional part is truncated char expansion by assignment the beginning of the array is uniquely defined Příklad Elements can be addressed by order of the element in the array narrowing by type cast double x = 1.2; // declaration of the double variable short "address"=size of element \* index of element in the array // declaration of the int variable sign 0/1 ~ +/int i = (int)x; // value 1.2 of the double type is int // truncated to 1 of the int type 2 0 long Explicit type conversion can be potentially dangerous ■ The variable of the array type represents the address of the memory, where the particular values are stored Examples Address = 1st element address + size of the type \* index of the element double d = 1e30:long 1 = 5000000000L;■ The memory is allocated by the definition of the array variable int i = (int)1;int i = (int)d; float exp mantisa • The array always has a particular size, i.e., defined by the number // i is -2147483648 // i is 705032704 double // which is  $\sim$  -2e9 vs 1e30 // (truncated to 4 bytes) of the elements or automatically allocated by the compiler mantisa lec03/demo-type\_conversion.c • Once the array is defined, its size cannot be changed! B3B36PRG - Lecture 03: Data types, Memory Storage Classes B3B36PRG - Lecture 03: Data types, Memory Storage Classes B3B36PRG - Lecture 03: Data types, Memory Storage Classes 18 / 57 Arrays – Example Array in a Function and as a Function Argument Array defined in a function is a local variable Definition of 1D and two-dimensional arrays Definition consists of the type (of the array elements), name of The of the local variable is only within the block (function). /\* 1D array with elements of the char type \*/ the variable, and size (the number of elements) in the [] brackets void fce(int n) char simple\_array[10]; type variable []; int array[n]; /\* 2D array with elements of the int type \*/ ■ [] is also the array subscripting operator // we can use array here int two\_dimensional\_array[2][2]; array variable [index]

### Array Definition

```
Example of array of int elements
                                          I.e., 10 × sizeof(int)
int array[10];
printf("Size of array %lu\n", sizeof(array));
printf("Item %i of the array is %i\n", 4, array[4]);
Size of array 40
Item 4 of the array is -5728
```

Values of individual elements are not initialized!

B3B36PRG - Lecture 03: Data types, Memory Storage Classes

C does not check validity of the array index during the program run time!

- Accessing elements of the array m[1][2] = 2\*1;
- Example of the array definition and accessing its elements

```
#include <stdio.h>
                                                     Size of array: 20
                                                     Item[0] = 1
3
   int main(void)
                                                     Item[1] = 0
                                                     Item[2] = 740314624
                                                     Item[3] = 0
      printf("Size of array: %lu\n", sizeof(array)); Item[4] = 0
      for (int i = 0; i < 5; ++i) {
         printf("Item[%i] = %i\n", i, array[i]);
10
                                                       lec03/array.c
      return 0;
11
12 }
```

B3B36PRG - Lecture 03: Data types, Memory Storage Classes

```
int array2[n*2];
     // end of the block destroy local variables
   // here, array2 no longer exists
} // after end of the function, a variable is automatically destroyed
```

- Array (as any other local variable) is automatically created at the definition, and it is automatically destroyed at the end of the block (function); The memory is automatically allocated and released.
- Local variables are stored at the stack, which is usually relatively small
- Therefore, it may be suitable to allocate a large array dynamically (in the so called heap memory) using pointers
- Array can be argument of a function

```
void fce(int array[]);
```

However, the value is passed as pointer!

Pointer Address and Indirect Operators Pointer – Examples 1/2 ■ Address operator – & Pointer is a variable which value is an address where the value of It returns the address of the memory location, where the value of some type is stored int i = 10; // variable of the int type the variable is stored &variable • Pointer refers to the memory location where a value (e.g., of another // &i - adresa of the variable i ■ Indirect operator - \* variable) is stored ■ It returns the I-value corresponding to the value at the address Pointer is of type of the data it can refer int \*pi: // declaration of the pointer to int stored in the pointer variable Type is important for the pointer arithmetic // pi pointer to the value of the int type \*variable of the pointer type ■ Pointer to a value (variable) of primitive types: char, int, ... // \*pi value of the int type It allows to read and write values of the memory location addressed "Pointer to an array"; pointer to function; pointer to a pointer by the value of the pointer, e.g., pointer to the int type as int \*p Pointer can be also without type, i.e., void pointer \*p = 10; // write value 10 to the address stored in the p variable pi = &i;// set address of i to pi Size of the variable (data) cannot be determined from the void pointer int a = \*p; // read value from the address stored in p int b: // int variable The pointer can point to any address ■ The address can be printed using "%p" in the printf() function ■ Empty address is defined by the symbolic constant NULL int a = 10: int \*p = &a; C99 - int value 0 can be used as well // set content of the addressed reference printf("Value of a %i, address of a %p\n", a, &a); Validity of the pointer address is not guaranteed! // by the pi pointer to the to the variable b printf("Value of p %p, address of p %p\n", p, &p); Pointers allow to write efficient codes, but they can also be sources of many bugs. Therefore, acquired knowledge of the Value of a 10, address of a 0x7ffffffffe95c Value of p 0x7ffffffffe95c, address of p 0x7ffffffffe950 indirect addressing and memory organization is crucial. B3B36PRG - Lecture 03: Data types, Memory Storage Classes B3B36PRG - Lecture 03: Data types, Memory Storage Classes lan Faigl, 2019 lan Faigl, 2019 B3B36PRG - Lecture 03: Data types, Memory Storage Classes Pointers and Coding Style Pointer – Examples 2/2 ■ The pointer type is denoted by the \* symbol printf("i: %d -- pi: %p\n", i, pi); // 10 0x7fffffffe8fc • \* can be attached to the type name or the variable name printf("&i: %p -- \*pi: %d\n", &i, \*pi); // 0x7fffffffe8fc 10 printf("\*(&)i: %d -- &(\*pi): %p\n", \*(&i), &(\*pi)); \* attached to the variable name is preferred to avoid oversight errors Part II char\* a, b, c; char \*a, \*b, \*c; printf("i: %d -- \*pj: %d\n", i, \*pj); // 10 10 Only a is the pointer All variables are pointers printf("i: %d -- \*pj: %d\n", i, \*pj); // 20 20 Pointer to a pointer to a value of char type is char \*\*a; Functions and Memory Classes printf("sizeof(i): %lu\n", sizeof(i)); // 4
printf("sizeof(pi): %lu\n", sizeof(pi));// 8 Writting pointer type (without variable): char\* or char\*\* Pointer to a value of empty type long 1 = (long)pi; void \*ptr printf("0x%lx %p\n", 1, pi); /\* print 1 as hex -- %lx \*/ // 0x7fffffffe8fc 0x7fffffffe8fc Guaranteed not valid address has the symbolic name NULL Defined as a preprocessor macro (0 can be used in C99) pi = (int\*)1; /\* possible but it is nonsense \*/ Variables in C are not automatically initialized, and therefore, pointprintf("1: 0x%lx %p\n", 1, pi); // 0xa 0xa ers can reference any address in the memory ■ Thus, it may be suitable to explicitly initialize pointers to 0 or NULL lec03/pointers.c E.g., int \*i = NULL; B3B36PRG - Lecture 03: Data types, Memory Storage Classes B3B36PRG - Lecture 03: Data types, Memory Storage Classes Program I/O Hardware Resources Passing Arguments to the Program Passing Arguments to Function Passing Arguments – Example ■ The variable a is passed by it value • We can pass arguments to the main() function during program ■ The variable b "implements calling by reference" In C, function argument is passed by its value execution • Arguments are local variables (allocated on the stack), and they are void fce(int a, char\* b) #include <stdio.h> clang demo-arg.c -o arg initialized by the values passed to the function int main(int argc, char \*argv[]) ./arg one two three void fce(int a, char \*b) a += 1: Number of arguments 4 printf("Number of arguments %i\n", argc); (\*b)++: a - local variable of the int type (stored on the stack) for (int i = 0; i < argc; ++i) { argv[0] = ./arg argv[1] = one b - local variable of the pointer to char type (the value printf("argv[%i] = %s\n", i, argv[i]); argv[2] = two is address) the variable b is stored on the stack \*/ int a = 10: return argc > 1 ? 0 : 1; argv[3] = thre char b = 'A'; lec03/demo-arg.c printf("Before call a: %d b: %c\n", a, b); • Change of the local variable does not change the value of the vari-■ The program return value is passed by return in main() fce(a, &b); able (passed to the function) outside the function ./arg >/dev/null; echo \$? In shell, the program return value is stored in \$?, printf("After call a: %d b: %c\n", a, b); However, by passing a pointer, we have access to the address of the which can be print by echo original variable Program output ./arg first >/dev/null; echo \$? >/dev/null redirect the standard output We can achieve a similar behaviour as passing by reference. Before call a: 10 b: A to /dev/null After call a: 10 b: B

lec03/function call.c

33 / 57

B3B36PRG - Lecture 03: Data types, Memory Storage Classes

B3B36PRG - Lecture 03: Data types, Memory Storage Classes

Computers with Program Stored in the Operating Memory Program Interaction using stdin, stdout, and stderr Program Output Redirection - Example #include <stdio.h> int main(int argc, char \*argv[]) A sequence of instructions is read from the ■ The main function int main(int argc, char \*argv[]) Memory 4 computer operating memory int ret = 0; • We can pass arguments to the program as text strings JNE DO MOV AX,1 It provides great flexibility in creating the list of ■ We can receive return value of the program fprintf(stdout, "Program has been called as %s\n", argv[0]); Program CMP BX,1 JMP END 8 if (argc > 1) { PC By convention, 0 without error, other values indicate some problem list of fprintf(stdout, "1st argument is %s\n", argv[1]); The program can be arbitrarily changed At runtime, we can read from stdin and print to stdout E.g., using scanf() or printf() fprintf(stdout, "1st argument is not given\n"); The computer architectures with the shared 11 x10 xb3 ■ We can redirect stdin and stdout from/to a file fprintf(stderr, "At least one argument must be given!\n"); Data memory for data and program 12 xOf xac 13 values of In such a case, the program does not wait for the user input (pressing "Enter") 14 ■ Von Neumann architecture ved v/a ■ In addition to stdin and stdout, each (terminal) program has return ret: John von Neumann (1903-1957) lec03/demo-stdout.c 16 } standard error output (stderr), which can be also redirected Program and data are in the same memory type ■ Example of the output - clang demo-stdout.c -o demo-stdout Address of the currently executed instruction is ./program <stdin.txt >stdout.txt 2>stderr.txt ./demo-stdout 2>stderr ./demo-stdout: echo \$? stored in the Program Counter (PC) Program has been called as ./demo-Program has been called as /

## Stack Stack Heap (dynamic memory) Heap

- the source code, e.g., strings Initialized at the program start
- instructions

B3B36PRG - Lecture 03: Data types, Memory Storage Classes

// here, the value of a is 10, it is the local

b = 10; // b is not valid (declared) variable

Global variables are accessible "everywhere" in the program

## Recursive Function Call – Example

```
#include <stdio.h>
void printValue(int v)
   printf("value: %i\n", v);
  printValue(v + 1);
int main(void)
  printValue(1);
                              lec03/demo-stack_overflow.c
```

Try yourself to execute the program with a limited stack size clang demo-stack\_overflow.c

ulimit -s 1000; ./a.out | tail -n 3

value: 31730 value: 31731 Segmentation fault ulimit -s 10000; ./a.out | tail -n 3 value: 319816 value: 319817 Segmentation fault

• The architecture also allows that a pointer can address not only to data but also to the part of the memory where the program is stored

Jan Faigl, 2019 B3B36PRG - Lecture 03: Data types, Memory Storage Classes

Scope of Local Variables

void function(void)

**if** (a == 10) {

At least one argument must be given!

1st argument is not given

stdout

### Basic Memory Organization

- The memory of the program can be categorized into five parts
- Stack local variables. function arguments, return
- Automatically managed ■ Heap - dynamic memory

(malloc(), free()) Managed by the programmer

Static – global or "local" static variables

Initialized at the program start ■ Literals - values written in

Program – machine

Stack

Initialized at the program start

- Literals

- Static (global) data

Program (instructions)

Command line arguments

and environment variables

15

A global variable can be shadowed by a local variable of the same

http://www.tutorialspoint.com/cprogramming/c\_scope\_rules.htm

name, which can be solved by the specifier extern in a block

B3B36PRG - Lecture 03: Data types, Memory Storage Classes

## Comment – Coding Style and return 1/2

value (if any) to the calling function

```
int ret = -1;
return ret;
```

■ How many times return should be placed in a function?

```
int doSomething() {
                                   int doSomething() {
                                      if (cond1) {
  if (
        I cond 1
                                         return 0;
       && cond2
       && cond3
                                      if (!cond2) {
      ) {
                                         return 0:
     ... do some long code ...
                                      if (!cond3) {
  return 0;
                                         return 0;
                                      ... some long code ....
                                      return 0:
```

http://llvm.org/docs/CodingStandards.html

B3B36PRG - Lecture 03: Data types, Memory Storage Classes

- Instead of scanf() and printf() we can use fscanf() and fprintf()
  - The first argument of the functions is a file, but they behave identically

Args & Env

Static Data

Literals

Instructions

• Files stdin, stdout and stderr are defined in <stdio.h>

{ // here, a represents the global variable

int a = 1; // global variable

} // end of the block

// variable from the line 5

B3B36PRG - Lecture 03: Data types, Memory Storage Classes

Local variables are declared (and valid) inside a block or function

int a = 10; // local variable a shadowing the global a

a = b + 10; // the value of the variable a is 11

int a = 1; // new local variable a; access to the

// former local a is shadowed

int b = 20; // local variable valid inside the block

demo-stdout

1st argument is not given

stdout: echo \$?

./demo-stdout ARGUMENT 1>

Pointer to a function

## Variables and Memory Allocation

- Memory allocation is determination of the memory space for storing
- For local variables a function arguments the memory is allocated during the function call
  - The memory is allocated until the function return
  - It is automatically allocated from reserved space called Stack The memory is released for the further usage.
  - The exceptions are local variables with the specifier static

    - Regarding the scope, they are local variables
    - But the value is preserved after the function/block end
    - They are stored in the static part of the memory
- Dynamic allocation of the memory library, e.g., <stdlib.h>
  - The memory allocation is by the malloc() function Alternative memory management libraries exist, e.g., with garbage col-
  - lector boehm-gc ■ The memory is allocated from the reserved part of the memory called Heap

• The return statement terminates the function call and pass the

```
int doSomeThingUseful() {
```

B3B36PRG - Lecture 03: Data types, Memory Storage Classes

■ The memory blocks are "pushed" and "popped" ■ The last added block is always popped first

function arguments are organized in into stack

Memory blocks allocated to local variables and

LIFO - last in, first out ■ The function call is also stored in the stack

The return value and also the value of the "program counter" denoted the location of the program at which the function has been called.

■ The variables for the function arguments are allocated on the stack By repeated recursive function call, the memory reserved for the

stack can be depleted, and the program is terminated with an error

Variables denote a particular part of the memory and can be

The memory is never released (only at the program exit).

language, but it is provided by library functions

• Static allocation is performed for the definition of static and global

• Automatic allocation is performed for the definition of local variables. The memory space is allocated on the stack, and the memory

Dynamic allocation is not directly supported by the C programming

variables. The memory space is allocated during the program start.

of the variable is automatically released at the end of the variable

E.g., malloc() and free() from the standard C library <stdlib.h> or

http://gribblelab.org/CBootcamp/7\_Memory\_Stack\_vs\_Heap.html

divided according to the type of allocation

### Comment – Coding Style and return 2/2

Calling return at the beginning can be helpful

- Coding style can prescribe to use only a single return in a function Provides a great advantage to identify the return, e.g., for further processing of the function return value.
- other interruption of the program flow), e.g.,

```
case 10:
  if (...) {
                              if (...) {
     return 1:
                                 return 1;
  } else {
                              } else {
                                 if (cond) {
      if (cond) {
        return -1:
                                    return -1;
     } else {
        break:
                              break:
```

B3B36PRG - Lecture 03: Data types, Memory Storage Classes

B3B36PRG - Lecture 03: Data types, Memory Storage Classes

• Variables are defined by the type name and name of the variable

■ The assignment statement is the assignment operating = and;

■ The left side of the assignment must be the I-value - location-

Assignment is an expression, and it can be used whenever an ex-

B3B36PRG - Lecture 03: Data types. Memory Storage Classes

value, left-value – it has to represent a memory location where the

Use underscore \_ or camelCase for multi-word names

declaration-specifiers declarators;

■ Storage classes: at most one of the auto, static, extern,

■ Type specifiers: void, char, short, int, long, float, signed,

unsigned. In addition, struct and union type specifiers can be

used. Finally, own types defined by typedef can be used as well.

■ Type quantifiers: const. volatile restrict

## Variables - Storage Classes Specifiers (SCS)

- auto (local) Temporary (automatic) variable is used for local variables declared inside a function or block. Implicit specifier, the variables is on the stack.
- register Recommendation (to the compiler) to store the variable in the CPU register (to speedup).
- static
  - Inside a block {...} the variable is defined as static, and its value is preserved even after leaving the block It exists for the whole program run. It is stored in the static (global) part of the data memory (static data).
  - Outside a block the variable is stored in the static data, but its visibility is restricted to a module
- extern extends the visibility of the (static) variables from a module to the other parts of the program Global variables with the extern specifier are in the static data.

Part III

Part 3 – Assignment HW 03

B3B36PRG - Lecture 03: Data types, Memory Storage Classes

Definitions – Example

■ Header file vardec.h

1 extern int global\_variable; lec03/vardec.h

```
#include "vardec.h"
       static int module_variable;
       int global variable:
       void function(int p)
          int lv = 0; /* local variable */
          static int lsv = 0; /* local static variable */
   11
         printf("func: p%d, lv %d, lsv %d\n", p, lv, lsv);
   13
       int main(void)
                                     Output
          int local:
                                    1 func: p 1, lv 1, slv 1
2 func: p 1, lv 1, slv 2
          function(1);
         function(1);
                                    3 func: p 1, lv 1, slv 3
          function(1);
          return 0;
                                                    lec03/vardec_c
   22 }
```

B3B36PRG - Lecture 03: Data types, Memory Storage Classes

lan Faigl, 2019

### HW 03 - Assignment

Topic: Caesar Cipher

Mandatory: 2 points; Optional: 2 points; Bonus: none

- Motivation: Experience a solution of the optimization task
- Goal: Familiar yourself with the dynamic allocation
- Assignment:

https://cw.fel.cvut.cz/wiki/courses/b3b36prg/hw/hw03

- Both messages (the encoded message and the poorly received mes-
- Determine the best match of the decoded and received messages

Optimization of the Hamming distance

https://en.wikipedia.org/wiki/Hamming\_distance

■ Optional assignment – an extension for considering missing characters in the received message and usage of the Levenshtein distance

> https://en.wikipedia.org/wiki/Levenshtein\_distance B3B36PRG - Lecture 03: Data types, Memory Storage Classes

# Summary of the Lecture

Read two text messages and print decode message to the output

sage) have the same length

based on the shift value of the Caesar cipher

https://en.wikipedia.org/wiki/Caesar\_cipher

B3B36PRG - Lecture 03: Data types, Memory Storage Classes

B3B36PRG - Lecture 03: Data types, Memory Storage Classes

E.g., we can terminate the function based on the value of the passed arguments.

It is not recommended to use else immediately after return (or

case 10:

Variables

int n:

Comment – Variables and Assignment

Define each variable on a new line

int number\_of\_items;

value can be stored

/\* int c, i, j; \*/

if ((c = 5) == 5) {

i = j = 10;

Lower case names of variables are preferred

pression of the particular type is allowed

fprintf(stdout, "c is 5 \n");

fprintf(stdout, "c is not 5\n");

Variable Declaration

Declaration specifiers are:

■ The variable declaration has general form

B3B36PRG - Lecture 03: Data types, Memory Storage Classes

Zero or more type quantifiers are allowed

https://en.wikipedia.org/wiki/CamelCase

Storing the value to left side is a side effect.

lec03/assign.c

Reminder from the 1st lecture.

Topics Discussed

## Topics Discussed

- Data types
- Arrays
- Pointers
- Memory Classes
- Next: Arrays, strings, and pointers.

Jan Faigl, 2019

B3B36PRG - Lecture 03: Data types, Memory Storage Classes

57 / 57

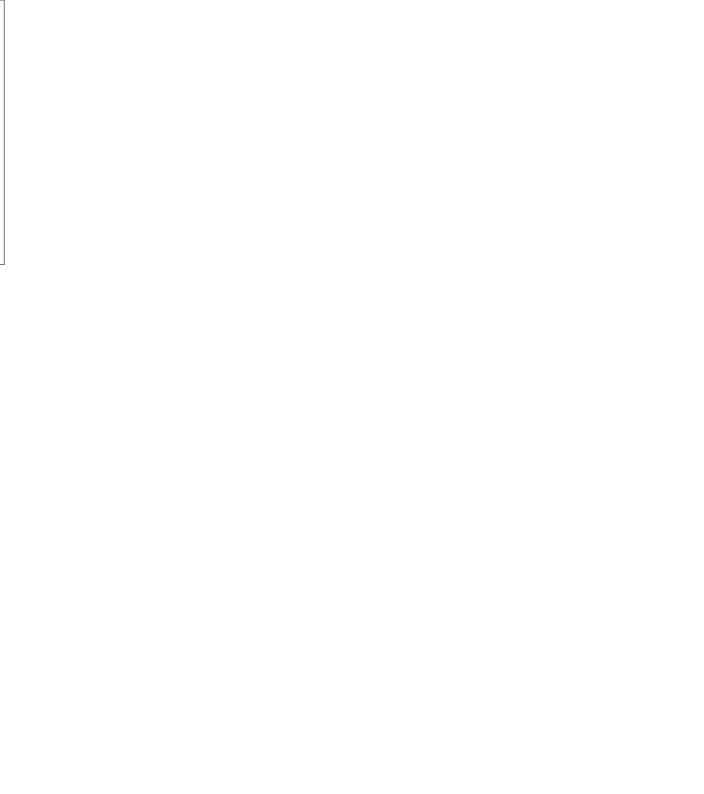